# **Aplikace v internetu**

## **[Prohlížeč](#page-0-1) WWW stránek [Základní](#page-1-0) služby [Internetové](#page-0-0) stránky s rámy**

### <span id="page-0-1"></span><span id="page-0-0"></span>**Prohlížeč WWW stránek**

Slouží k zobrazování WWW stránek. V současné době jej vyrábí řada firem, z nichž nejznámější jsou **Internet Explorer** firmy **Microsoft, Netscape Navigator** firmy **Netscape Communications Corporation,** prohlížeč **Mozilla** od firmy **Mozilla Organization** (česká varianta – **Czilla;** velice oblíbenou se stává poslední verze **Mozilla Firefox**) nebo např. prohlížeč pro počítače Apple **Safari.** Prostředí většiny prohlížečů je velmi podobné, což usnadňuje uživatelům jejich obsluhu. My se seznámíme s prohlížeči MS Internet Explorer a Netscape Navigator.

Jelikož je ale u obou prohlížečů použita jiná architektura, docházelo v jejich dřívějších verzích k určitým rozdílům v zobrazování WWW stránek. Proto je výhodné používat vždy aktuální verze, které jsou k dispozici jak na internetových stránkách, tak i např. na CD discích, které bývají součástí některých, nejen počítačových, časopisů (a zároveň i doplněné o opravné záplaty z důvodu bezpečnosti).

Dále jsou popsány ovládací části dvou prohlížečů (tzv. šestkové verze) - MS Internet Exploreru a Netscape Navigatoru.

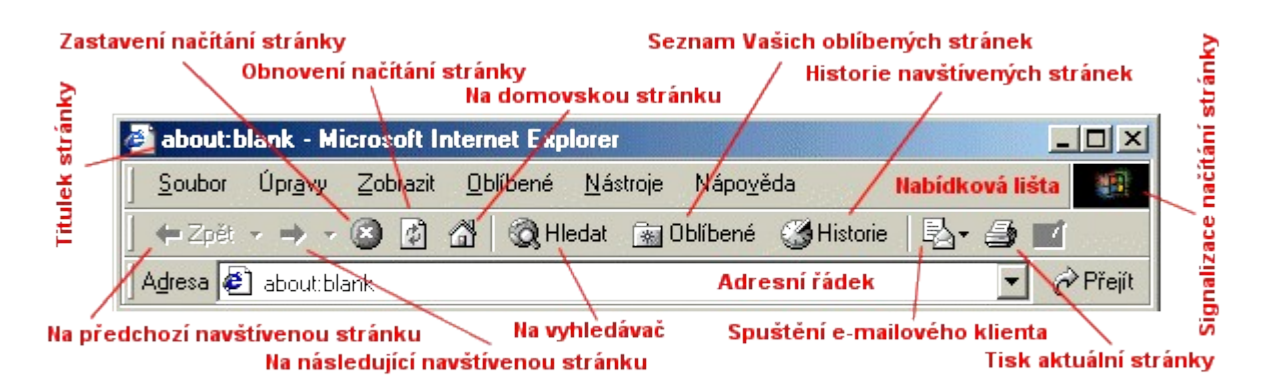

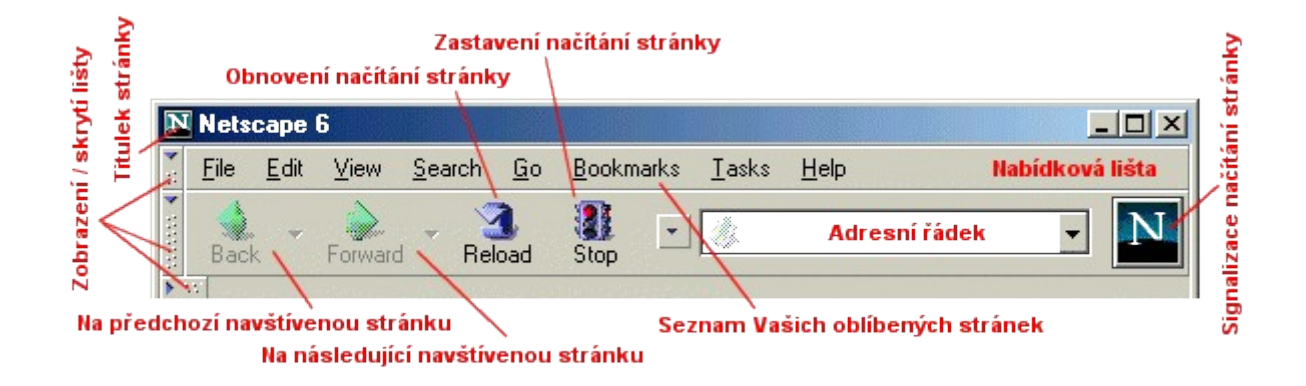

Prohlížeč umožňuje též tisknout prohlíženou stránku, ukládat ji na disk, ale i ukládat soubory nabízené ke stažení z Internetu.

**Internet prakticky 1**

# <span id="page-1-0"></span>**Základní služby**

### **WWW - World Wide Web**

Čili **World Wide Web** (volně přeloženo - *Svět opředený pavučinou*) je mezinárodní počítačová síť pro sdílení a předávání informací mezi klienty.

Každý počítač (klient i server), jež je součástí Internetu, má svojí specifickou adresu - tzv. **IP adresu,** což je 32 bitová adresa (např. 81.0.233.80). Tato adresa je na internetu vždy jedinečná, tedy nemůže se opakovat pro dva různé servery tatáž IP adresa.

Protože se číselné IP adresy poměrně špatně pamatují, byl zaveden systém tzv. **doménových jmen**, který umožňuje identifikovat jednotlivé počítače pomocí strukturovaného jména reprezentujícího i jeho umístění z hlediska správy sítě (např. www.markonet.cz)

Každý server je součástí určité [domény,](http://www.markonet.cz/vyuka/internet/TLD.html) tzv. **TLD (***Top Level Domain***).**

Tak jako má každý počítač svou IP adresu, mají i jednotlivé **WWW stránky** svou **URL (Uniform Resource Locator)** adresu. Je to úplná adresa k dané stránce (např. http://www.markonet.cz/vyuka/internet.html), která udává typ použitého protokolu, název serveru a domény na níž je WWW stránka, která je reprezentovaná příslušným souborem, uložena a cestu k ní.

#### **Základní pojmy WWW**

- **hypertext** 
	- nelinearita dokumentů
	- **d** odkazy
	- **Procházení WWW systémem**
- **multimédia**
	- $\blacksquare$  grafika
	- **z**vuk
	- video

### **Off-line komunikace**

#### **Elektronická pošta**

Elektronická pošta je předmětem samostatného textu.

#### **Elektronické konference**

Na internetu se můžete setkat s celou řadou elektronických konferencí. Obecně je dělíme do následujících **dvou skupin:**

- $\bullet$  e-mailové
- webové

a ty je možné ještě **dělit na:**

- $\bullet$  moderované
- **a** nemoderované

Pokud se chcete nějaké konference zúčastnit, musíte se do ní přihlásit. Pro tento účel kontaktujete (e-mailem) tzv. správce konference (nemusí to být fyzická osoba, ale může to být stroj - robot), který si Vás zařadí do seznamu "předplatitelů" dané elektronické konference. Pokud jste se rozhodli využívat e-mailové konference, bude Vám vždy do Vaší poštovní schránky doručen e-mail s příspěvky od ostatních uživatelů na dané téma této konference.

#### **Internet prakticky 2**

Správce konferencí má většinou alespoň dvě e-mailové adresy - jedna slouží pro zasílání příspěvků (na tuto adresu posíláte Vaše příspěvky do konference, aby je mohli obdržet ostatní přihlášení uživatelé) a druhá je určena pro příkazy správci (přihlášení, odhlášení, nápověda, atp.).

Jelikož je na internetu elektronických konferencí obrovské množství, je prakticky nemožné vědět o každé konferenci, která se kde vyskytuje. Můžete si ovšem alespoň částečně pomoci prostřednictvím nějakého vyhledávače nebo katalogu. Na adrese **<http://www.serge.cz/>** naleznete rozsáhlý seznam internetových diskusních fór, do nichž se můžete aktivně zapojit. Velice populární je i **[Pandora](http://www.pandora.cz/),** což je systém pro zakládání a správu e-mailových konferencí.

#### **Síťová NEWS**

**Síťová news (***netnews, network news* - přeloženo: síťové noviny) jsou velkým konkurentem elektronických konferencí. Skládají se z jednotlivých **diskusních skupin** (newsgroups), což je obdoba konference na dané téma. Všechny newsgroups jsou pak soustředěny do jednoho balíku (netnews), pro který se zdomácnělo pojmenování **USENET.**

Pro práci s netnews se používá tzv. čtečka (news reader), což může být specializovaný program (např. FreeAgent, KNode, atp.) nebo bývá zaimplementován do nějakého běžně používaného programu (např. Netscape Communicator).

Síťová news využívají tzv. stromečkového způsobu šíření informací. Tou špičkou stromu je např. v ČR počítač (aci.cvut.cz) patřící pod ČVUT Praha. Informace z tohoto serveru se předávají dalším serverům, které jsou ve stromečkové hierarchii níže, ty je pak distribuují dále mezi další diskusní servery.

Tak jako u konferencí se i v případě síťových news můžete pokusit o vyhledávání. Jedno takové vyhledávací centrum je např. v populárním vyhledávači **[Google](http://groups.google.com/)** (záložka Skupiny - Groups).

#### **Problematika kódování**

Dost nepříjemným prvkem, který je provázán s elektronickou poštou, je problematika českého kódování zpráv. S tímto problémem se můžete setkat kdekoli (v textových editorech, u tiskáren, na webových stránkách, atp.). Internetová adresa uvedená pod tímto odstavcem je adresa na server, rozebírající právě tuto problematiku.

**<http://www.cestina.cz/>** - problematika českého kódování na webu, v e-mailech aj.

Jelikož spousta lidí využívá ve spojitosti s internetem celou řadu platforem a programů, jež jsou nejednotné, nedá se 100% doporučit jeden konkrétní přístup. Vše je věcí názoru. Mgr. Martin Korous řííká: "Pokud jsem si jistý, že příjemce mého e-mailu používá platformu Windows, odesílám mu elektronické zprávy s použitím kódové stránky ISO 8859-2 (výjimečně Windows 1250). Je to můj zvyk a mám jím zaručeno, že příjemce zprávu dokáže přečíst. Tento typ kódování mám přednastaven ve svém poštovním programu. Pokud si ale jist nejsem, používám zprávy, kde kódování nepoužívám a píši text tzv. "nahoře bez", tedy bez diakritiky (bez použití háčků a čárek - tzv. CESKY). K tomuto se přikláním i v případě, kdy příjemce čte poštu např. v prostředí LINUXu či MacOSu."

#### **Literatura:**

Materiál z [www.markonet.cz](http://www.markonet.cz/)

Různé materiály z internetu

## Informatika a výpočetní technika

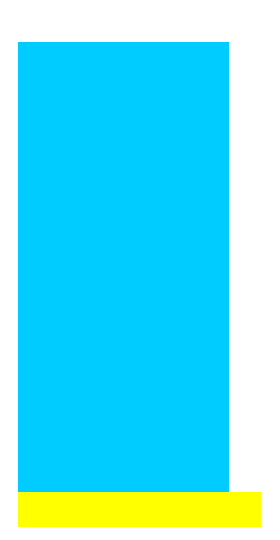